التحليل العددي1 المحاضرة 1 Finite Differences الفروقات المنتهية **م.د. محمد يوسف تركي**

6. (a) 
$$
y_0 = f(x_0)
$$
 and  $y_1 = 0$  and  $y_2 = y_3 - y_2$ .

\n7. (a)  $y_0 = f(x_0) = f_0$ 

\n8. (a)  $y_0 = f(x_0) = f_0$ 

\n9. (b)  $x_1 = x_0 + h$ 

\n10.  $y_0 = f(x_0) = f_0$ 

\n11.  $x_2 = x_1 + h$ 

\n12.  $y_2 = f(x_2) = f_2$ 

\n23. (c)  $x_1 = x_0 + h$ 

\n34. (d)  $x_2 = x_1 + h$ 

\n4.  $y_2 = f(x_2) = f_2$ 

\n5. (e)  $x_1 = x_0 + h$ 

\n6. (f)  $x_1 = x_0 + h$ 

\n7.  $y_2 = f(x_2) = f_2$ 

\n8. (g)  $y_1 = x_0 + h$ 

\n9. (h)  $y_2 = x_1 + h$ 

\n10.  $y_3 = x_1 + h$ 

\n21.  $y_3 = x_1 + h$ 

\n33.  $y_3 = x_1 + h$ 

\n4.  $y_3 = x_1 + h$ 

\n5.  $y_3 = x_1 + h$ 

\n6.  $y_3 = x_1 + h$ 

\n7.  $y_3 = x_1 + h$ 

\n8.  $y_3 = x_1 + h$ 

\n9.  $y_3 = x_1 + h$ 

\n10.  $y_3 = x_1 + h$ 

\n11.  $y_3 = x_1 + h$ 

\n22.  $y_3 =$ 

وايضا يمكن الحصول على الفروق االمامية الثانية بأخذ الفرق للفروق االولى  $\Delta^2 y_0 = \Delta(\Delta y_0) = \Delta(y_1 - y_0) = \Delta y_1 - \Delta y_0$  $= y_2 - y_1 - y_1 + y_0 = y_2 - 2y_1 + y_0$  $\Delta^2 y_1 = \Delta(\Delta y_1) = \Delta(y_2 - y_1) = \Delta y_2 - \Delta y_1$  $= y_3 - y_2 - y_2 + y_1 = y_3 - 2y_2 + y_1$ من خالل الفروقات اعاله، يمكن كتابة الفرق االمامي الثاني بصورة عامة  $\Delta^2 y_i = \Delta y_{i+1} - \Delta y_i$  $= y_{i+2} - 2y_{i+1} + y_i, \quad i = 0,1,2,\ldots, n-2$ وبتكرار الطريقة نفسها فيمكن الحصول على الفروقات االمامية  $\Delta^3 y_i = \Delta^2 y_{i+1} - \Delta^2 y_i$ ,  $i = 0, 1, 2, ..., n-3$  $\Delta^4 y_i = \Delta^3 y_{i+1} - \Delta^3 y_i$ ,  $i = 0,1,2,...,n-4$ وبصورة عامة تعرف الفروقات االمامية من الرتبة k كاالتي  $\Delta^k y_i = \Delta^{k-1}(\Delta y_i) = \Delta^{k-1} y_{i+1} - \Delta^{k-1} y_i$ ,  $i = 0,1,2,...,n-k$ 

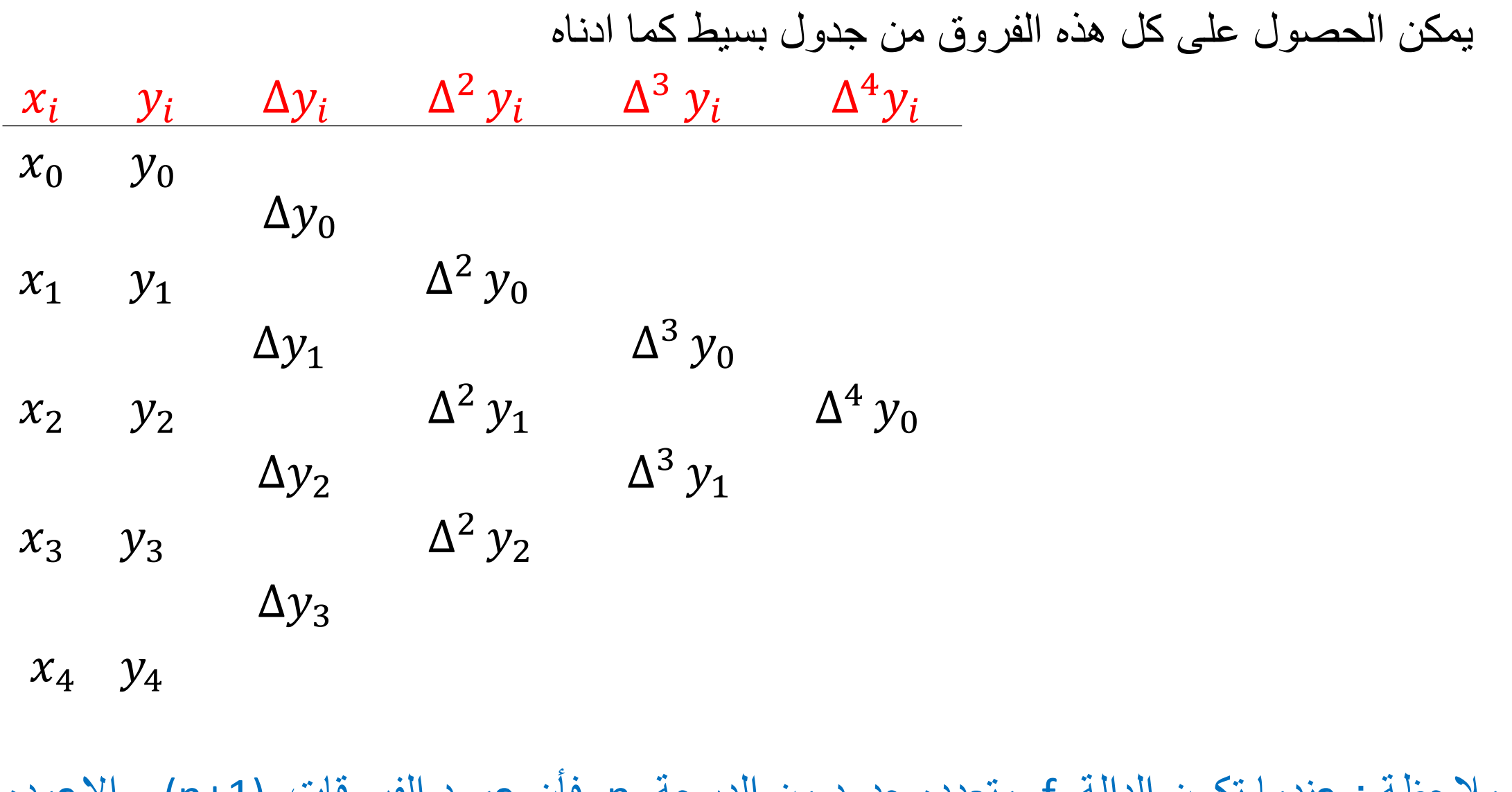

مالحظة : عندما تكون الدالة f متعدده حدود من الدرجة n فأن عمود الفروقات (+1n (واالعمده التي تليه تحتوي جميعها على اصفار والعكس صحيح.

Example : Write the forward differences table of the function  $f(x) = x^3$ , use  $x= 0, 1, 2, 3, 4$ .

Solution:

 $x$  y  $\Delta y$   $\Delta^2 y$   $\Delta^3 y$   $\Delta$  $\Delta^4 y$  0 1 6 6 8 12 0 6 27 18 64

| Backward Differences                                                  | (\n $ U^{\text{diag}}$ ) | 2 |
|-----------------------------------------------------------------------|--------------------------|---|
| \n $V_{i}(x) = f(x) - f(x - h)$ \n                                    |                          |   |
| \n $\nabla f(x) = f(x) - f(x - h)$ \n                                 |                          |   |
| \n $\nabla y_{i} = y_{i} - y_{i-1}$ \n                                |                          |   |
| \n $V_{i} = y_{i} - y_{i-1}$ \n                                       |                          |   |
| \n $\nabla y_{i} = V(v_{i-1})$ \n                                     |                          |   |
| \n $V_{i} = V(v_{i-1})$ \n                                            |                          |   |
| \n $V_{i} = V(v_{i-1})$ \n                                            |                          |   |
| \n $V_{i} = V(v_{i-1})$ \n                                            |                          |   |
| \n $V_{i} = V_{i-1} - y_{i-1} + y_{i-2}$ \n                           |                          |   |
| \n $V_{i} = V_{i-1} + y_{i-2}$ \n                                     |                          |   |
| \n $V_{i} = V^{2}(V_{i}) = V^{2}y_{i} - V^{2}y_{i-1}$ \n              |                          |   |
| \n $V_{i} = V^{2}(V_{i}) = V^{2}y_{i} - V^{2}y_{i-1}$ \n              |                          |   |
| \n $V_{i} = V^{3}(V_{i}) = V^{3}y_{i} - V^{3}y_{i-1}$ \n              |                          |   |
| \n $V_{i} = V^{4}y_{i} = V^{3}(V_{i}) = V^{3}y_{i} - V^{3}y_{i-1}$ \n |                          |   |
| \n $V_{i} = V^{4}y_{i} = V^{3}(V_{i}) = V^{4}y_{i} - V^{3}y_{i-1}$ \n |                          |   |
| \n $V_{i} = V$                                                        |                          |   |

- ويمكن الحصول على كل الفروقات التراجعية من جدول بسيط يكون كما ادناه وقد اخذت قيم  $i$  لتلائم صيغ القوانين
- $x_i$   $y_i$   $\nabla y_i$   $\nabla^2 y_i$   $\nabla$ <sup>3</sup>  $y_i$   $\nabla^4 y_i$  $x_0$   $y_0$  $\nabla y_1$  $x_1$   $y_1$   $\qquad \qquad$  $\nabla^2 y_2$  $\nabla y_2$  $\nabla^3 y_3$  $x_2$   $y_2$  $\nabla^2 y_3$  $\nabla^4 y_4$  $\nabla y_3$  $\nabla^3 y_4$  $x_3$   $y_3$  $\nabla^2 y_4$  $\nabla y_4$ 
	- $x_4$   $y_4$

التحليل العددي1 المحاضرة 2 central Differences الفروقات المركزية (الوسطى) **م.د. محمد يوسف تركي**

| Central differences                        | Central differences |   |
|--------------------------------------------|---------------------|---|
| $\delta y_{i+\frac{1}{2}} = y_{i+1} - y_i$ | , $i = 0,1,...,n-1$ | 1 |
| $\delta y_{i+\frac{1}{2}} = y_{i+1} - y_i$ | , $i = 0,1,...,n-1$ | 1 |
| $\delta t = 0$                             | 3                   | 4 |
| $\delta t = 0$                             | 5                   | 5 |
| $\delta t = 0$                             | 6                   | 6 |
| $\delta t = 1$                             | 6                   | 7 |
| $\delta t = 2$                             | 7                   |   |
| $\delta t = 2$                             | 8                   | 7 |
| $\delta t = 2$                             | 8                   | 7 |
| $\delta t = 2$                             | 8                   | 7 |
| $\delta t = 2$                             | 8                   | 7 |
| $\delta t = 2$                             | 8                   | 7 |
| $\delta t = 2$                             | 8                   | 7 |
| $\delta t = 2$                             | 8                   | 7 |
| $\delta t = 2$                             | 8                   | 7 |
| $\delta t = 2$                             | 8                   | 7 |
| $\delta t = 2$                             | 8                   | 7 |
| $\delta t = 2$                             | 8                   | 7 |
| $\delta t = 2$                             | 8                   | 7 |

$$
\delta^3 y_{i+\frac{1}{2}} = \delta^2 y_{i+1} - \delta^2 y_i
$$
  
if  $i = 0$ ,  $\delta^3 y_1 = \delta^2 y_1 - \delta^2 y_0$   
if  $i = 1$ ,  $\delta^3 y_2 = \delta^2 y_2 - \delta^2 y_1$   
if  $i = 2$ ,  $\delta^3 y_2 = \delta^2 y_3 - \delta^2 y_2$ 

$$
\delta^4 y_i = \delta^3 y_{i + \frac{1}{2}} - \delta^3 y_{i - \frac{1}{2}}
$$
  
if  $i = 0$ ,  $\delta^4 y_0 = \delta^3 y_1 - \delta^3 y_{i - \frac{1}{2}}$   
if  $i = 1$ ,  $\delta^4 y_1 = \delta^3 y_{\frac{3}{2}} - \delta^3 y_{\frac{1}{2}}$   
if  $i = 2$ ,  $\delta^4 y_2 = \delta^3 y_{\frac{5}{2}} - \delta^3 y_{\frac{3}{2}}$ 

$$
\delta^{2k+1}y_{i+\frac{1}{2}} = \delta^{2k}y_{i+1} - \delta^{2k}y_i, \qquad k = 0, 1, 2, ...
$$

$$
\delta^{2k}y_i = \delta^{2k-1}y_{i+\frac{1}{2}} - \delta^{2k-1}y_{i-\frac{1}{2}}, \qquad k = 1, 2, ...
$$

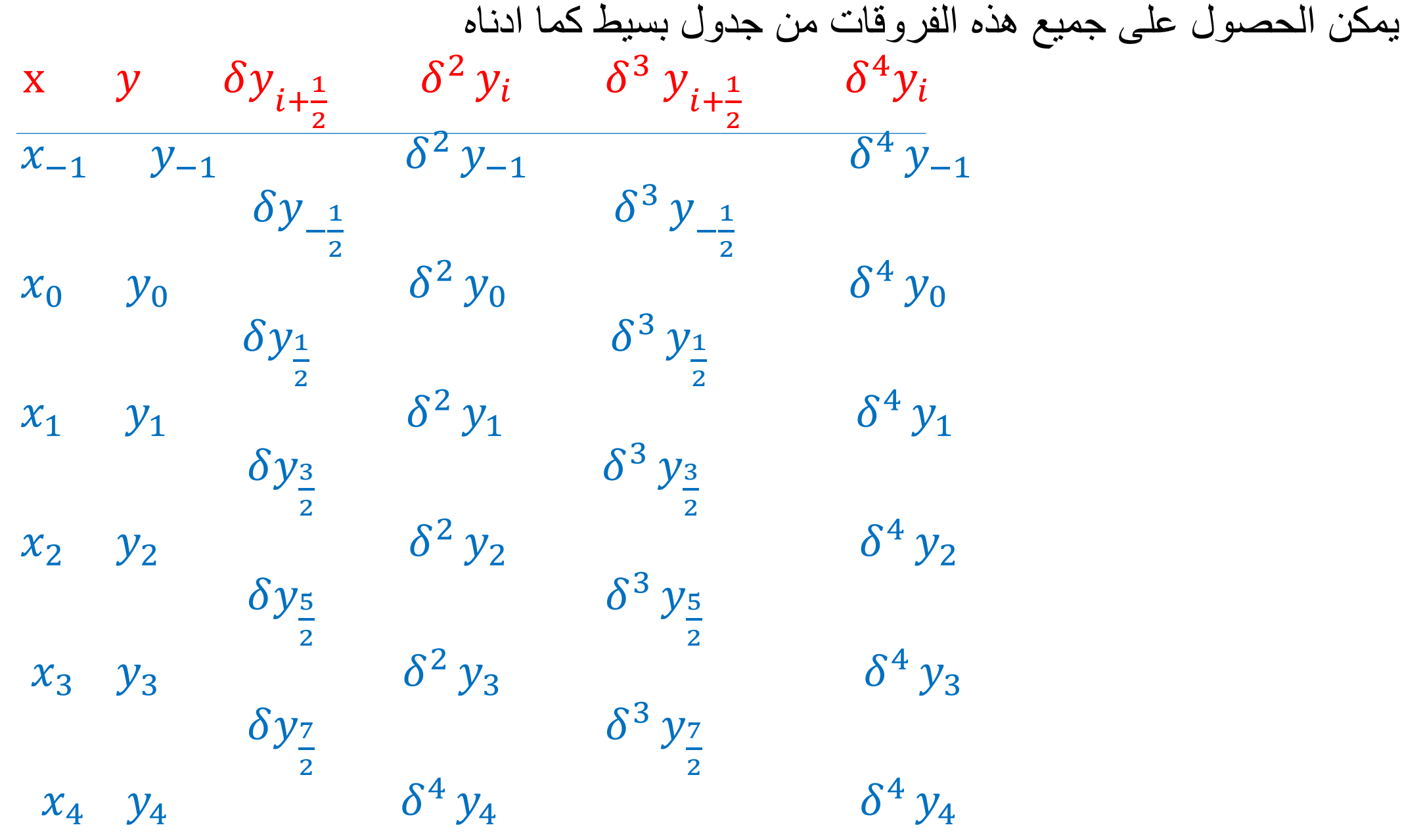

$$
x_{-2}
$$
  $y_{-2}$   
\n $(\Delta y_{-2}, \nabla y_{-1}, \delta y_{-\frac{3}{2}})$   
\n $x_{-1}$   $y_{-1}$   $(\Delta^2 y_{-2}, \nabla^2 y_0, \delta^2 y_{-1})$   
\n $(\Delta y_{-1}, \nabla y_0, \delta y_{-\frac{1}{2}})$   $(\Delta^3 y_{-2}, \nabla^3 y_1, \delta^3 y_{-\frac{1}{2}})$ 

 $x_0$   $y_0$   $(\Delta^2 y_{-1}, \nabla^2 y_1, \delta^2 y_0)$ 

$$
\begin{array}{ccc}\n(\Delta y_0, & \nabla y_1, & \delta y_1) & & & \\
(x^2 y_0, & \nabla^2 y_2, & \delta^2 y_1) & & \\
(x^2 y_0, & \nabla^2 y_2, & \delta^2 y_1) & & \\
(x^2 y_0, & \nabla^2 y_2, & \delta^2 y_1) & & \\
(x^2 y_0, & \nabla^2 y_2, & \delta^2 y_1) & & \\
(x^2 y_0, & \nabla^2 y_2, & \delta^2 y_1) & & \\
(x^2 y_0, & \nabla^2 y_2, & \delta^2 y_1) & & \\
(x^2 y_0, & \nabla^2 y_2, & \delta^2 y_1) & & \\
(x^2 y_0, & \nabla^2 y_2, & \delta^2 y_1) & & \\
(x^2 y_0, & \nabla^2 y_2, & \delta^2 y_1) & & \\
(x^2 y_0, & \nabla^2 y_2, & \delta^2 y_1) & & \\
(x^2 y_0, & \nabla^2 y_2, & \delta^2 y_1) & & \\
(x^2 y_0, & \nabla^2 y_2, & \delta^2 y_1) & & \\
(x^2 y_0, & \nabla^2 y_2, & \delta^2 y_1) & & \\
(x^2 y_0, & \nabla^2 y_2, & \delta^2 y_1) & & \\
(x^2 y_0, & \nabla^2 y_2, & \delta^2 y_1) & & \\
(x^2 y_0, & \nabla^2 y_2, & \delta^2 y_1) & & \\
(x^2 y_0, & \nabla^2 y_2, & \delta^2 y_1) & & \\
(x^2 y_0, & \nabla^2 y_2, & \delta^2 y_1) & & \\
(x^2 y_0, & \nabla^2 y_2, & \delta^2 y_1) &
$$

 $(\Delta y_1, \quad \nabla y_2, \quad \delta y_3)$ 2 )

 $x_2$   $y_2$ 

من مالحظة الجدول اعاله، يمكن ايجاد العالقة بين المؤثرات الثالثة وكما يلي

$$
\Delta y_i = \nabla y_{i+1} = \delta y_{i+\frac{1}{2}}
$$

 $\Delta^2 y_{\widetilde t} = \; \nabla^2\, y_{\widetilde t+2} = \delta^2\, y_{\widetilde t+1} \quad \quad$ الفرق الثاني

$$
\Delta^{3} y_{i} = \nabla^{3} y_{i+3} = \delta^{3} y_{i+\frac{3}{2}}
$$
\nif

\n
$$
\Delta^{k} y_{i} = \nabla^{k} y_{i+k} = \delta^{k} y_{i+\frac{k}{2}}, \quad k = 1, 2, 3, 4, \dots
$$
\nif

\n
$$
\Delta^{k} y_{i} = \nabla^{k} y_{i+k} = \delta^{k} y_{i+\frac{k}{2}}, \quad k = 1, 2, 3, 4, \dots
$$

Example : Write the differences table of the function  $f(x) = e^x + 2$ , use x= 0,2,4,6,8, and find  $\Delta y_2$ ,  $\Delta^4 y_0$ ,  $\nabla y_1$ ,  $\nabla^2 y_2$ ,  $\delta^2 y_1$ ,  $\delta^4 y_2$ . Solution:

 $x$  y  $\Delta y$   $\Delta$ <sup>2</sup> y  $\Delta^3$  y  $\Delta^4$  y  $0 \t 3 \t y_0$ 6.389 =  $\nabla y_1$ 2  $9.389(y_1)$   $40.802 = \nabla$  $^{2}y_{2} = \delta^{2}y_{1}$ 47.209 260.802 301.622  $^{4}y_{0} = \delta^{4}y_{2}$  $348.831=\Delta y_2$  1927.076 6 405.429  $y_3$  2228.698 2577.529 8 2982.958 $y_4$  $\Delta y_2$  = 348.831,  $\Delta^4 y_0 = \delta^4 y_2 = 1666.274$ ,  $\nabla y_1 = 6.389 \cdot \nabla^2 y_2 = \delta^2 y_1 = 40.802$ 4  $56.598(y_2)$ 

$$
\lim_{\epsilon \to 0} \lim_{\epsilon \to 0} \lim_{\epsilon \to 0} \frac{\epsilon}{\epsilon}
$$

Newton's interpolating polynomials formula

**م.د. محمد يوسف تركي**

Newton's interpolating polynomials formula

تستخدم صيغ نيوتن لالندراج اذا كانت المسافة بين قيم x متساوية ، اي ان ℎ = +1 − = ∀ ∗ اليجاد قيمه تقديريه للداله عند النقطة عندما تكون قيمة h ثابته فأن هناك عدة صيغ اليجادها وهي

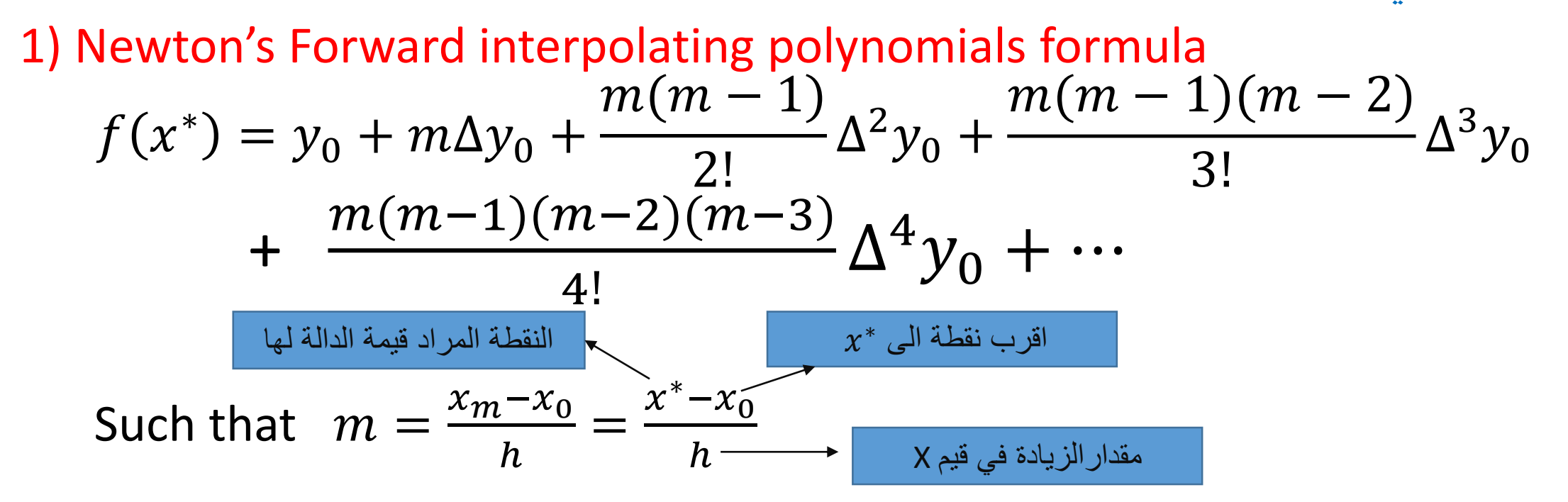

2) Newton's Backward interpolating polynomials formula

$$
f(x^*) = y_0 + m\nabla y_0 + \frac{m(m+1)}{2!} \nabla^2 y_0 + \frac{m(m+1)(m+2)}{3!} \nabla^3 y_0 + \frac{m(m+1)(m+2)(m+3)}{4!} \nabla^4 y_0 + \cdots
$$
  
Such that  $m = \frac{x^* - x_0}{h}$ 

3) Central interpolating formula

 $x^*$  هناك نوعان من الصيغ المركزية لايجاد قيم

a) Bessel's formula  
\n
$$
f(x^*) = \frac{y_0 + y_1}{2} + \left(m - \frac{1}{2}\right)\delta y_1 + \frac{m(m-1)\delta^2 y_0 + \delta^2 y_1}{2!} + \frac{m(m-1)(m-\frac{1}{2})}{3!} \delta^3 y_1 + \frac{m(m-1)(m+1)(m-2)\delta^4 y_0 + \delta^4 y_1}{2} + \cdots\right)
$$

b) striling's formula

$$
f(x^*) = y_0 + m \frac{\delta y_{-\frac{1}{2}} + \delta y_{\frac{1}{2}}}{2} + \frac{m^2}{2!} \delta^2 y_0 + \frac{m(m^2 - 1)}{3!} \frac{\delta^3 y_{-\frac{1}{2}} + \delta^3 y_{\frac{1}{2}}}{2} + \frac{m^2(m^2 - 1)}{4!} \delta^4 y_0 + \frac{m(m^2 - 1)(m^2 - 4)}{5!} \frac{\delta^5 y_{-\frac{1}{2}} + \delta^5 y_{\frac{1}{2}}}{2} + \cdots
$$

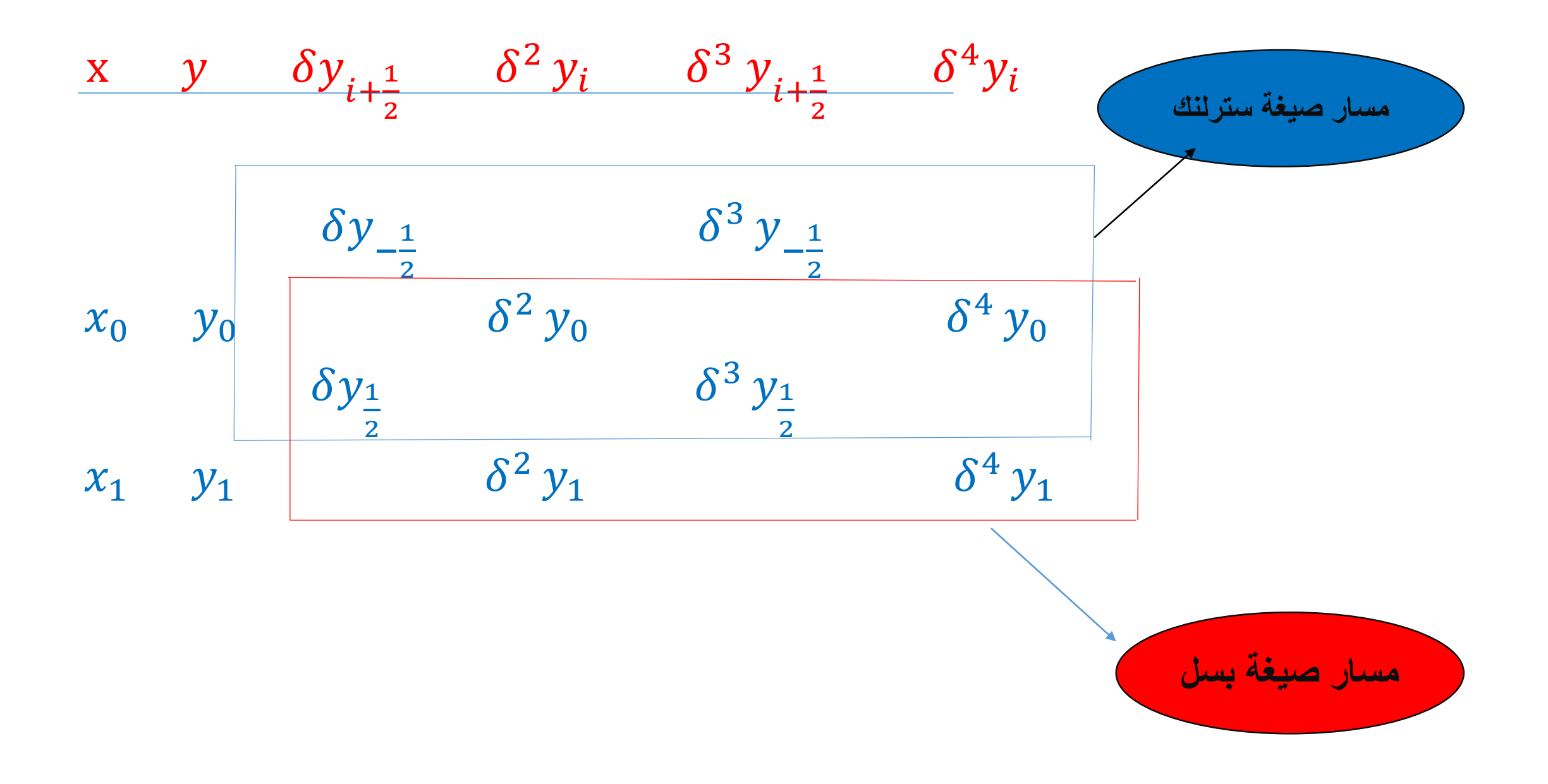

## **مالحظة : 1( تستخدم صيغة نيوتن التقدمية لالندراج عندما تكون**  ∗ **في بداية الجدول. 2( تستخدم صيغة نيوتن التراجعية لالندراج عندما تكون**  ∗ **في نهاية الجدول. 3( تستخدم الصيغة المركزية لالندراج عندما تكون**  ∗ **في وسط الجدول.**

Example : If  $x= 2, 4, 6, 8, 10$  and  $y= 2, 1, 3, 8, 20$  write the differences table and find f(2.3) , f(6.1) , f(10.5)

Solution:

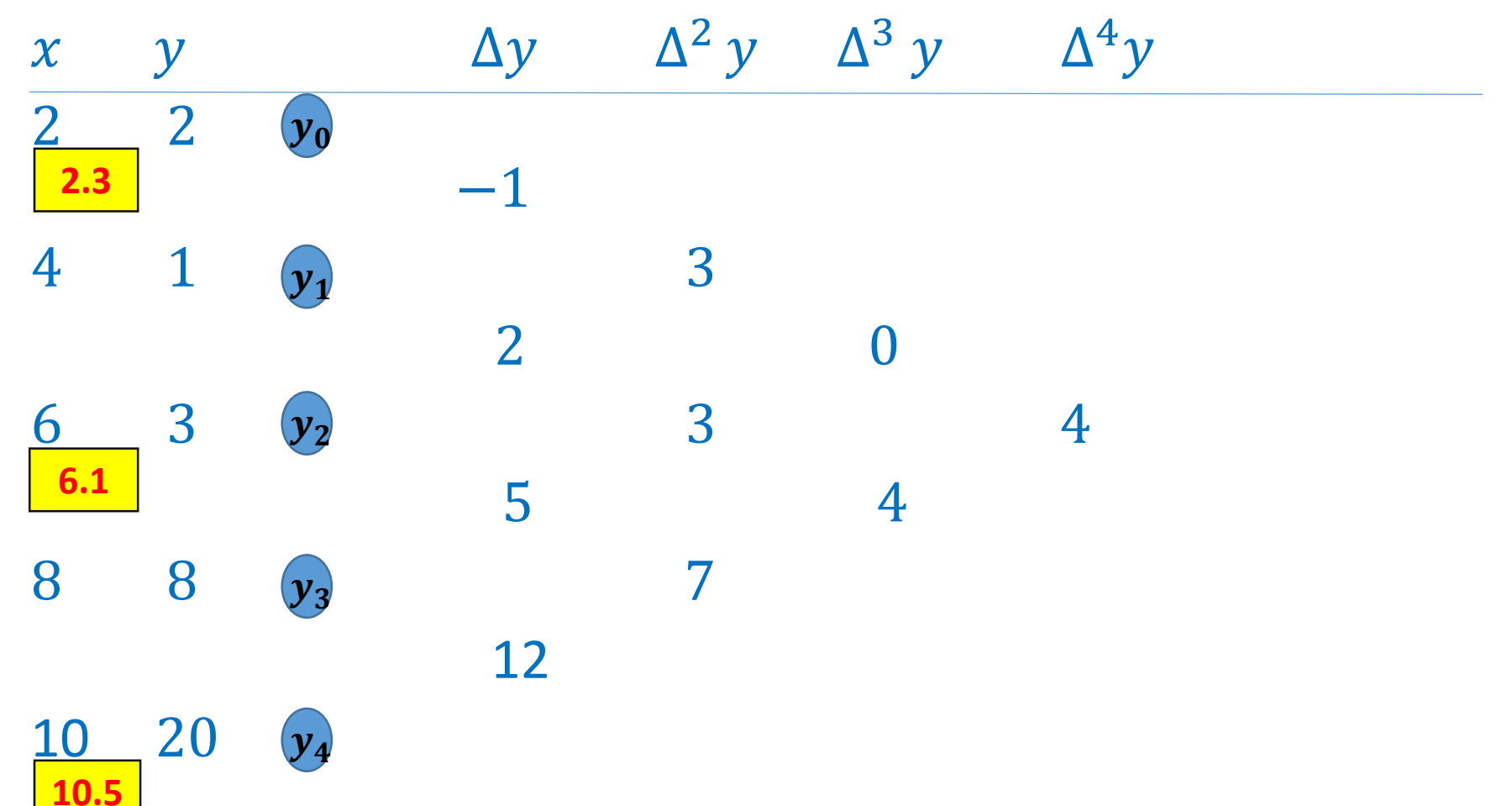

$$
x^* = 2.3 \rightarrow x_0 = 2
$$
,  $m = \frac{2.3 - 2}{2} = \frac{0.3}{2} = 0.15$ 

$$
f(2.3) = 2 + (0.15)(-1) + \frac{(0.15)(0.15 - 1)}{2}(3) + \frac{(0.15)(0.15 - 1)(0.15 - 2)}{6}(0) + \frac{(0.15)(0.15 - 1)(0.15 - 2)(0.15 - 3)}{24}(4)
$$
  
= 2 - (0.15) - (0.191) + 0 - 0.1120 = 1.547

$$
x^* = 6.1 \rightarrow x_0 = 6
$$
,  $m = \frac{6.1 - 6}{2} = \frac{0.1}{2} = 0.05$ 

$$
f(6.1) = 3 + (0.05)\frac{2+5}{2} + \frac{(0.05)^2}{2}(3) + \frac{(0.05)((0.05)^2 - 1)}{6} \frac{0+4}{2} + \frac{(0.05)^2((0.05)^2 - 1)}{24} (4)
$$

 $=$  3+ 0.175+0.004-0.017-0.0004=3.162

$$
x^* = 10.5 \rightarrow x_0 = 10
$$
,  $m = \frac{10.5 - 10}{2} = \frac{0.5}{2} = 0.25$ 

$$
f(10.5)=20+(0.25)(12)+\frac{(0.25)(0.25+1)}{2}(7)+\frac{(0.25)(0.25+1)(0.25+2)}{6}(4)+\frac{(0.25)(0.25+1)(0.25+2)(0.25+3)}{24}(4)
$$

 $= 20 + 3 + 5.25 + 1.094 + 0.469 + 0.381 = 30.194$ 

## **Exercises** : If x= 0, 1, 2, 3, 4, 5 and y= 0, -1, 8, 135, 704, 2375 write the differences table and find  $f(0.5)$ ,  $f(2.4)$ ,  $f(4.8)$ .

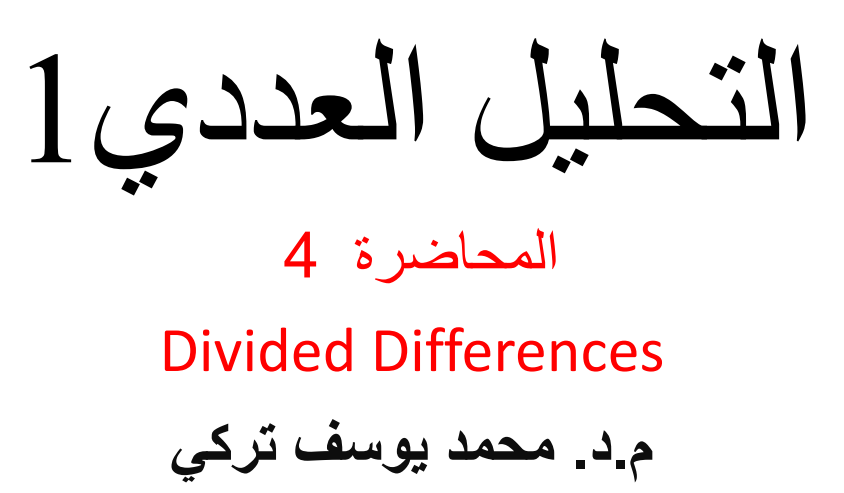

• درسنا في المواضيع السابقة بعضاً من صيغ الاندراج لاستخراج قيمة دالة عند نقطة معينة بالاعتماد على الفروقات الاعتيادية والتي تعتمد على قيم الدالة في نقاط معلومه ومتساوية الابعاد  $(x_i)$  . اما اذا كانت االبعاد بين النقاط المعلومة غير متساوية فأن علينا ايجاد نوع أخر من الفروقات الذي يأخذ بنظر الاعتبار التغير غير المنتظم في قيم النقاط  $(x_{l})$  . ويسمى هذا التغير بالفروقات النسبية .

Let 
$$
x_0
$$
,  $x_1$ , ...,  $x_n$  be distinct numbers  
\n
$$
P_n(x) = a_0 + a_1(x - x_0) + a_2(x - x_0)(x - x_1) + ... + a_n(x - x_0) ... (x - x_{n-1})
$$
\n
$$
P_n(x_0) = a_0 = f(x_0) = f[x_0] \rightarrow a_0 = f[x_0]
$$
\n
$$
P_n(x_1) = a_0 + a_1(x_1 - x_0) = f[x_1]
$$
\n
$$
\rightarrow f[x_0] + a_1(x_1 - x_0) = f[x_1]
$$
\n
$$
a_1 = \frac{f[x_1] - f[x_0]}{x_1 - x_0} = f[x_0, x_1]
$$

$$
a_2 = f[x_0, x_1, x_2] = \frac{f[x_1, x_2] - f[x_0, x_1]}{x_2 - x_0}
$$

$$
a_3 = f[x_0, x_1, x_2, x_3] = \frac{f[x_1, x_2, x_3] - f[x_0, x_1, x_2]}{x_3 - x_0}
$$

$$
a_k = f[x_0, x_1, x_2, \dots, x_k] = \frac{f[x_1, x_2, \dots, x_k] - f[x_0, x_1, \dots, x_{k-1}]}{x_k - x_0}
$$

$$
f[x_i, x_{i+1}, x_{i+2}, \dots, x_{i+k}] = \frac{f[x_{i+1}, x_{i+2}, \dots, x_{i+k}] - f[x_i, x_{i+1}, \dots, x_{i+k-1}]}{x_{i+k} - x_i}
$$

For each k=0 , 1 , ... , n , so  $P_n(x)$  can be rewritten in a from called Newton's Divided Difference  $\boldsymbol{\tilde{n}}$ 

$$
P_n(x) = f[x_0] + \sum_{k=1}^{n} f[x_0, x_1, x_2, \dots, x_k](x - x_0) \dots (x - x_{k-1})
$$

2<br>2<br>2  $P_n(x) = f[x_0] + f[x_0, x_1](x - x_0) + f[x_0, x_1, x_2](x - x_0)(x - x_1) + \cdots + f[x_0, x_1, x_2, \ldots, x_n](x - x_0) \ldots (x - x_{n-1})$ 

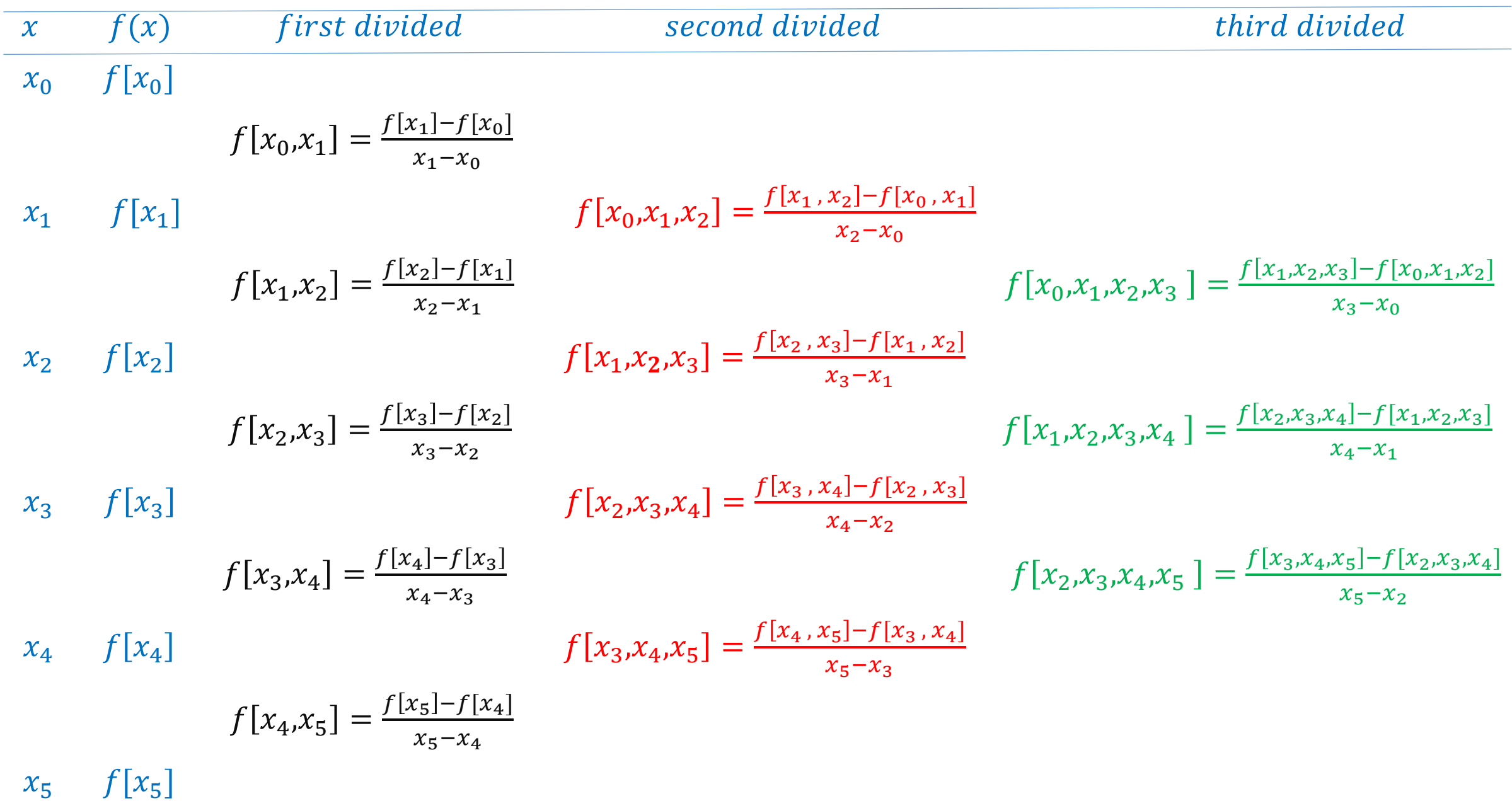

Example 1: Let  $f(x) =$ 1  $\chi$ constract the divided difference table based on  $x_0 = 2$ ,  $x_1 = 2.75$ ,  $x_2 = 4$  and find newton's polynomial  $P_2(x)$  then approximate  $P_2(3)$ .

| x    | f(x) | f[x <sub>i</sub> ]                       | f[x <sub>i-1</sub> , x <sub>i</sub> ]     | f[x <sub>i-2</sub> , x <sub>i-1</sub> , x <sub>i</sub> ] |
|------|------|------------------------------------------|-------------------------------------------|----------------------------------------------------------|
| 2    | 0.5  | $\frac{0.36 - 0.5}{2.75 - 2} = -0.18666$ | $\frac{-0.088 + 0.18666}{4 - 2} = 0.0493$ |                                                          |
| 2.75 | 0.36 | $\frac{0.25 - 0.36}{4 - 2.75} = -0.088$  |                                           |                                                          |
| 4    | 0.25 |                                          |                                           |                                                          |

 $P_2(x) = 0.5 - 0.186666(x - 2) + 0.0493(x - 2)(x - 2.75)$  $P_2(3) = 0.5 - 0.186666(3 - 2) + 0.0493(3 - 2)(3 - 2.75) = 0.325656$ 

## Example 2: Complete the divided difference table and construct the interpolating polynomial that uses all data.

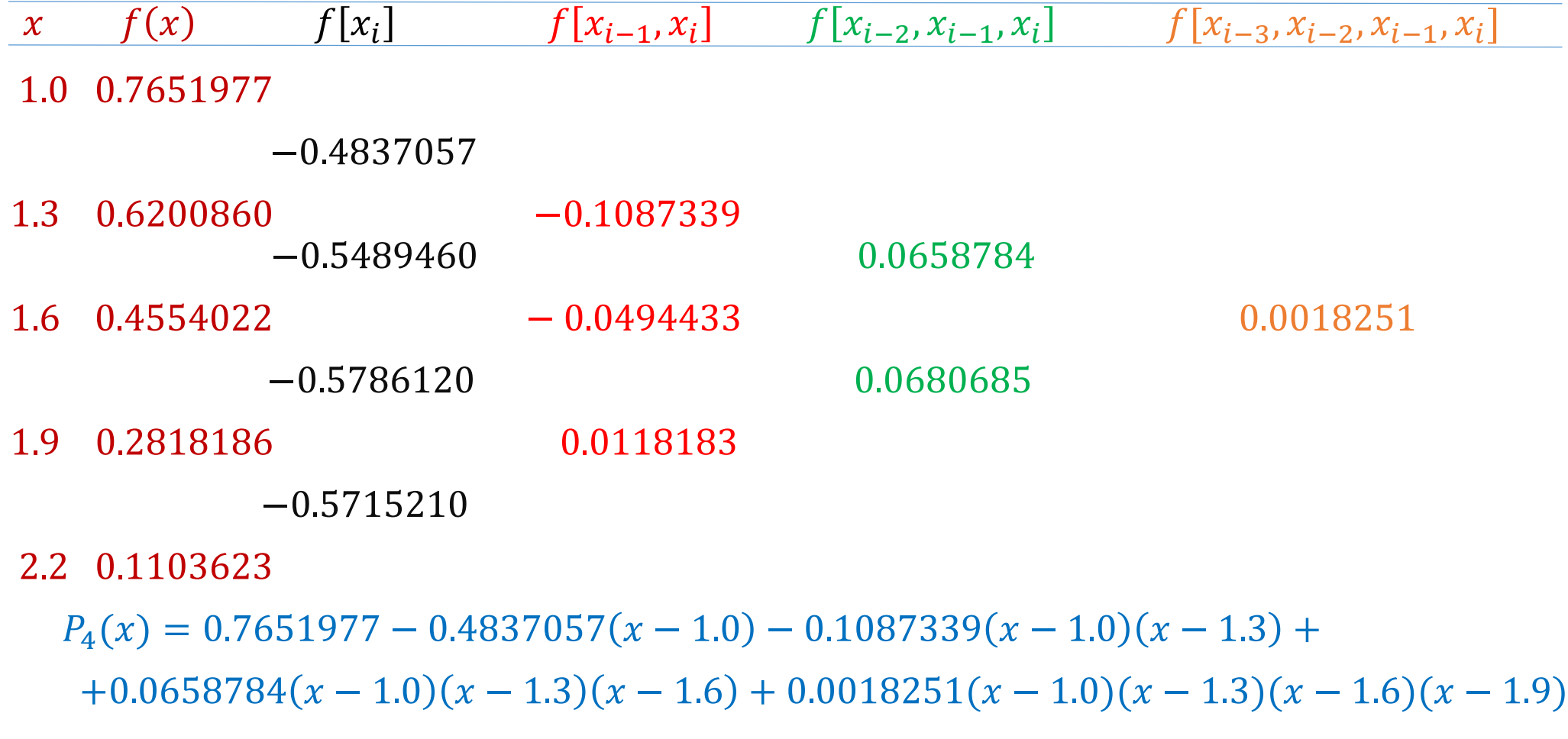

**Exercises** : Let  $f(x) = x^3 - 4x$  constract the divided difference table based on  $x_0 = 1, x_1 = 2, x_2 = 3, x_3 = 4, x_4 = 5, x_5 = 6$  and find newton's polynomial  $P_3(x)$  then approximate  $P_3(1)$ .